## **Trinity University [Digital Commons @ Trinity](https://digitalcommons.trinity.edu?utm_source=digitalcommons.trinity.edu%2Feduc_understandings%2F450&utm_medium=PDF&utm_campaign=PDFCoverPages)**

[Understanding by Design: Complete Collection](https://digitalcommons.trinity.edu/educ_understandings?utm_source=digitalcommons.trinity.edu%2Feduc_understandings%2F450&utm_medium=PDF&utm_campaign=PDFCoverPages) **Example 1 Conservation** [Understanding by Design](https://digitalcommons.trinity.edu/understandingbydesign?utm_source=digitalcommons.trinity.edu%2Feduc_understandings%2F450&utm_medium=PDF&utm_campaign=PDFCoverPages)

7-2019

## AP Physics: Modeling with Computer Simulations

Maxwell Vincent Fazio *Korea International School*, maxwell.fazio@kis.or.kr

Follow this and additional works at: [https://digitalcommons.trinity.edu/educ\\_understandings](https://digitalcommons.trinity.edu/educ_understandings?utm_source=digitalcommons.trinity.edu%2Feduc_understandings%2F450&utm_medium=PDF&utm_campaign=PDFCoverPages)

Repository Citation

Fazio, Maxwell Vincent, "AP Physics: Modeling with Computer Simulations" (2019). *Understanding by Design: Complete Collection*. 450. [https://digitalcommons.trinity.edu/educ\\_understandings/450](https://digitalcommons.trinity.edu/educ_understandings/450?utm_source=digitalcommons.trinity.edu%2Feduc_understandings%2F450&utm_medium=PDF&utm_campaign=PDFCoverPages)

This Instructional Material is brought to you for free and open access by the Understanding by Design at Digital Commons @ Trinity. For more information about this unie, please contact the author(s): maxwell.fazio@kis.or.kr. For information about the series, including permissions, please contact the administrator: [jcostanz@trinity.edu](mailto:jcostanz@trinity.edu).

## **AP Physics: Modeling with Computer Simulations - Maxwell Fazio**

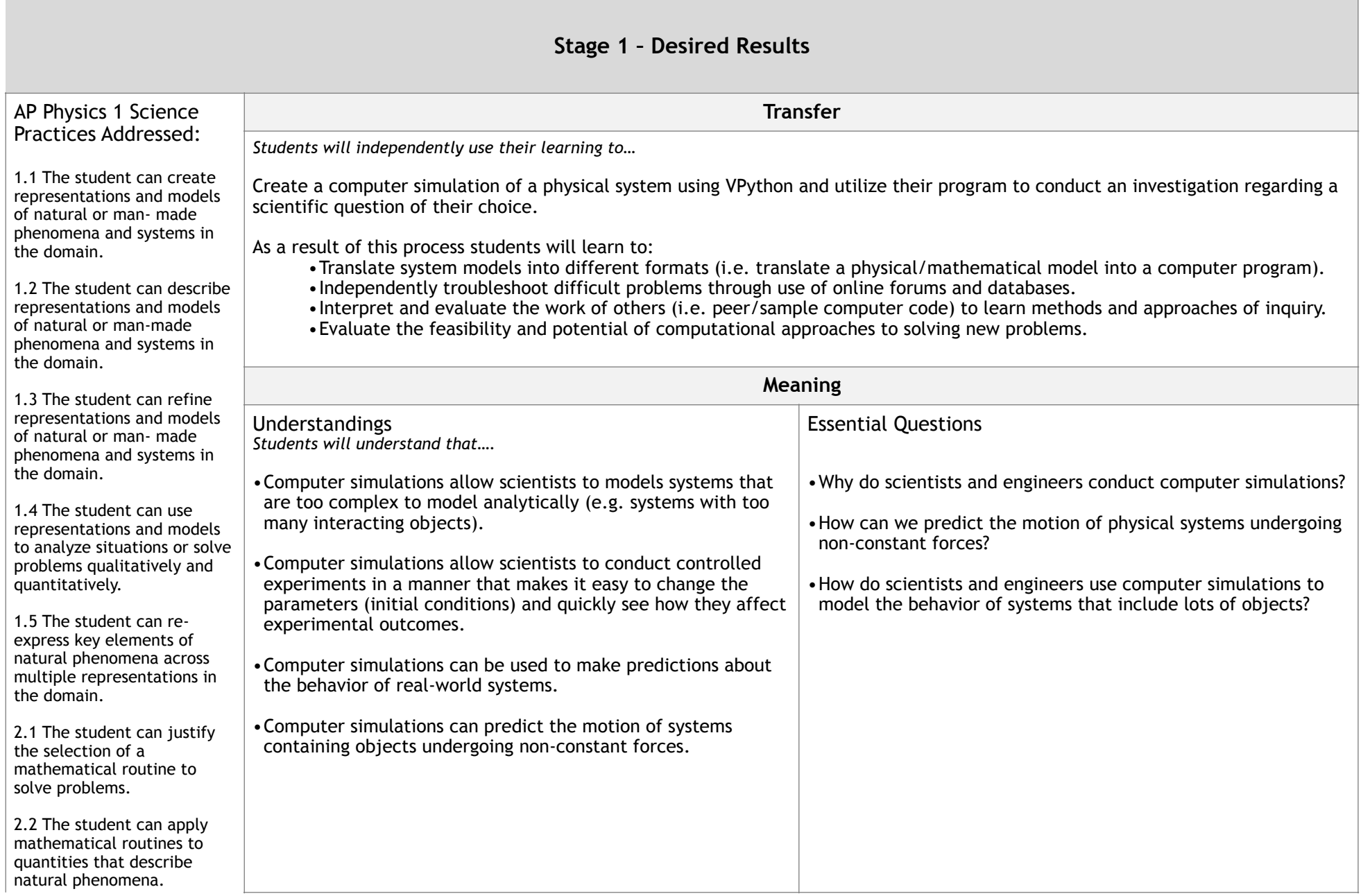

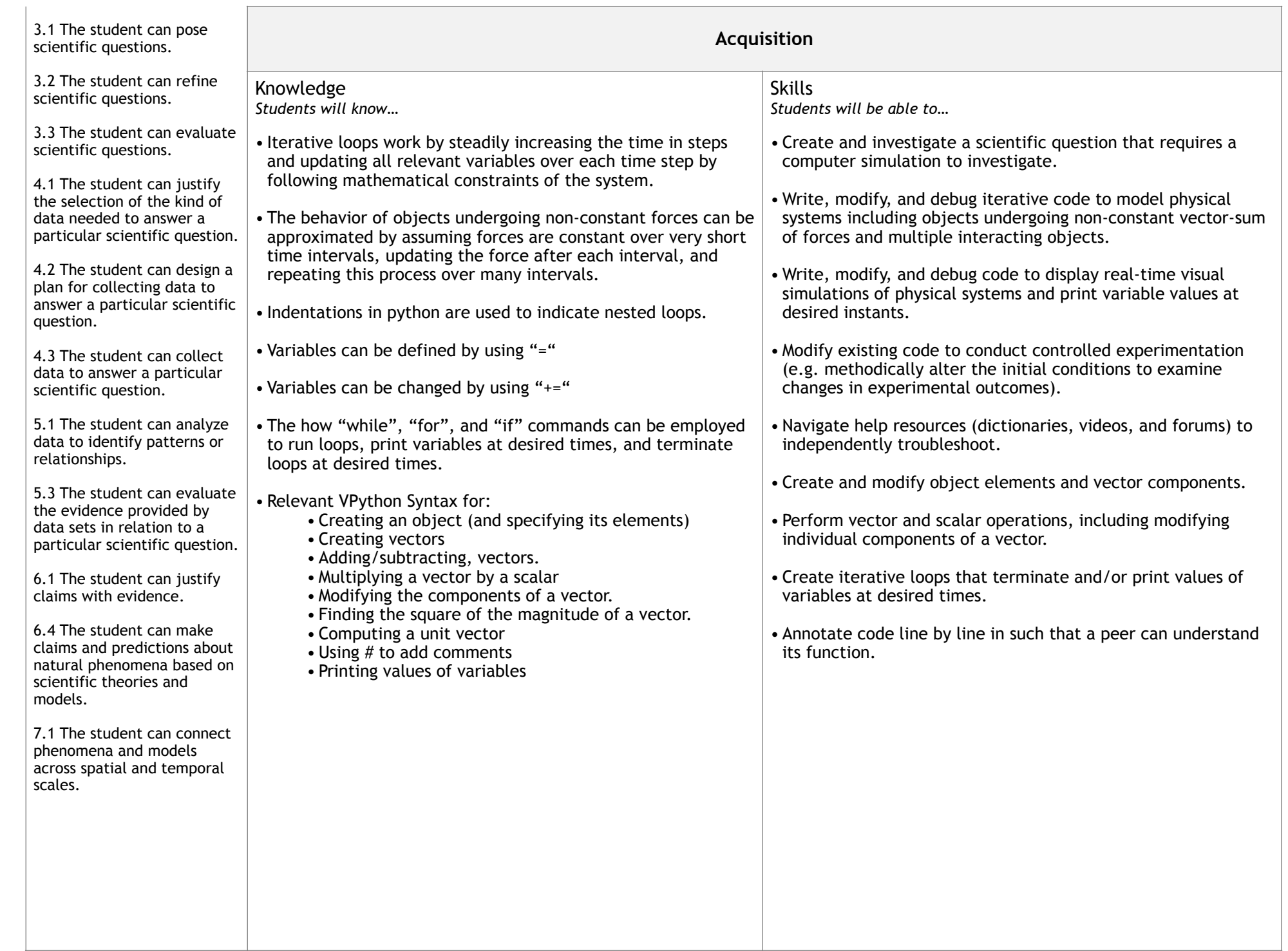

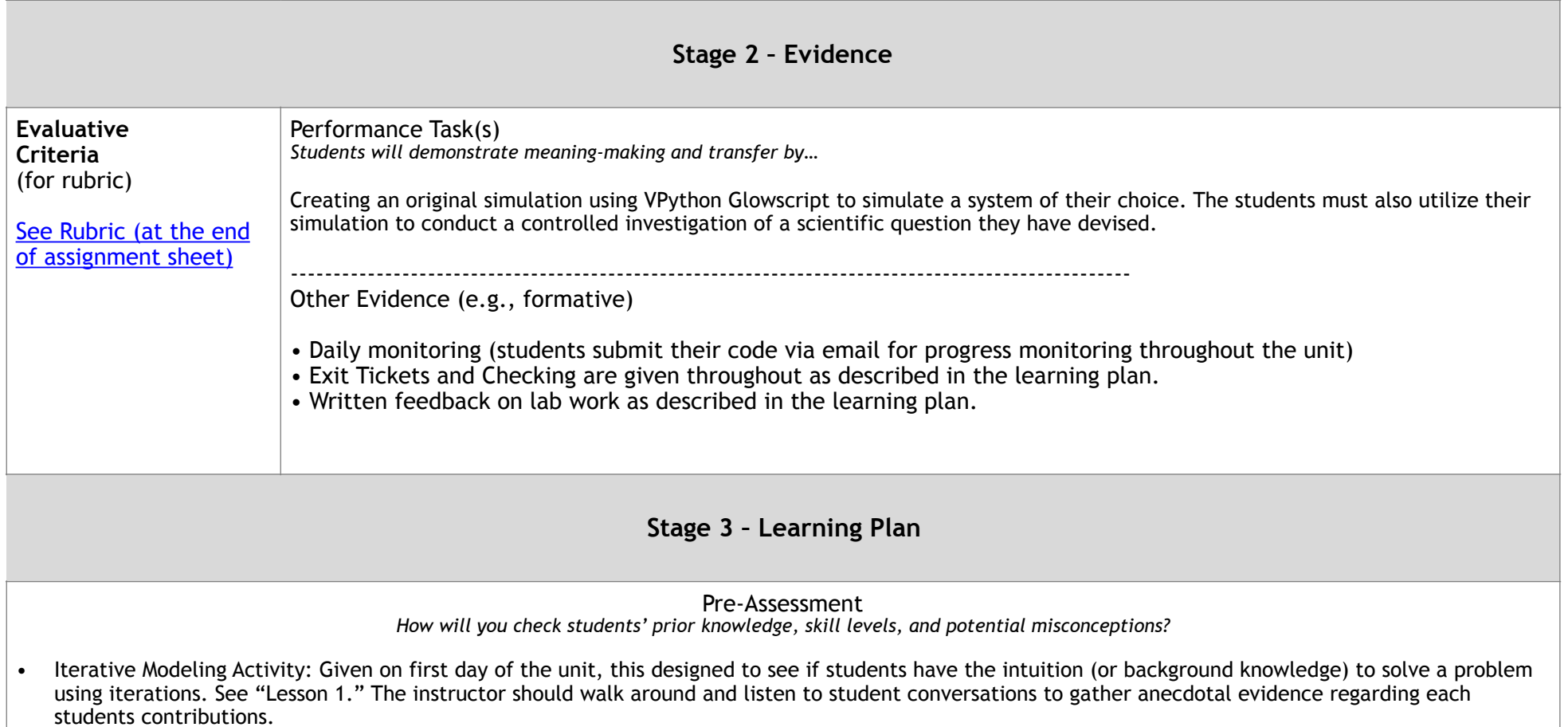

• Exit Ticket: Students submit exit ticket via LMS answering the question: What experience do you have with computer programming?

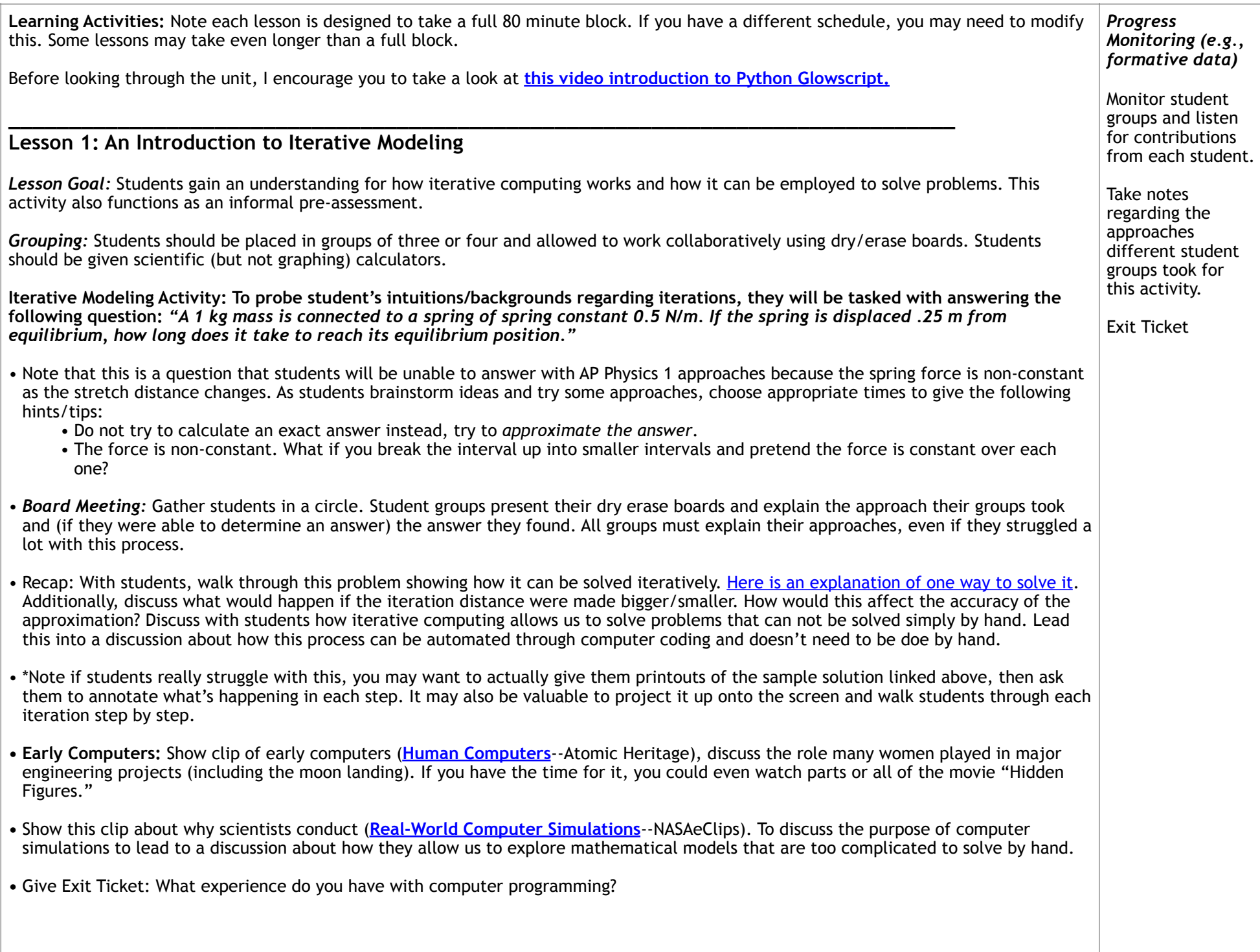

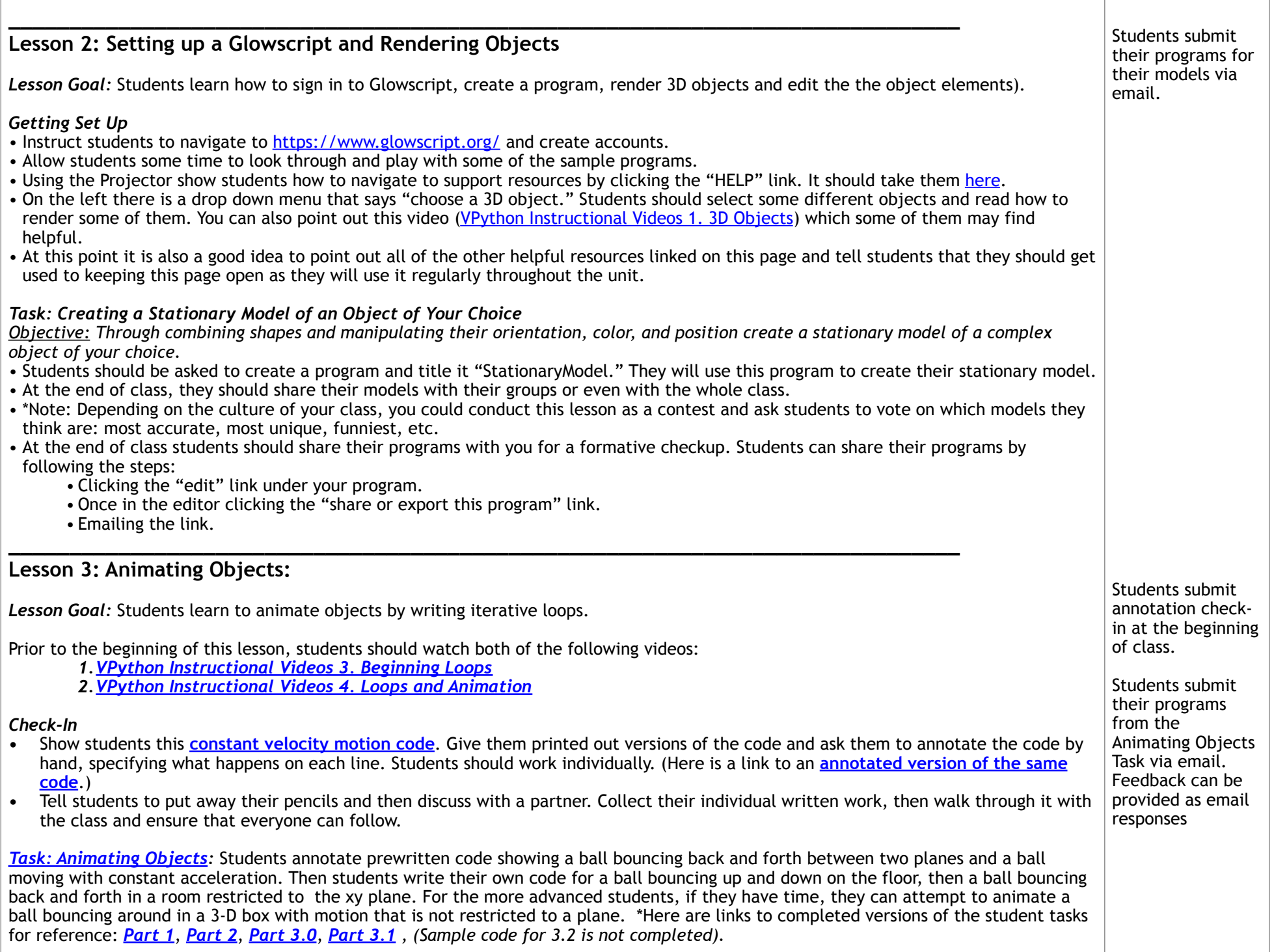

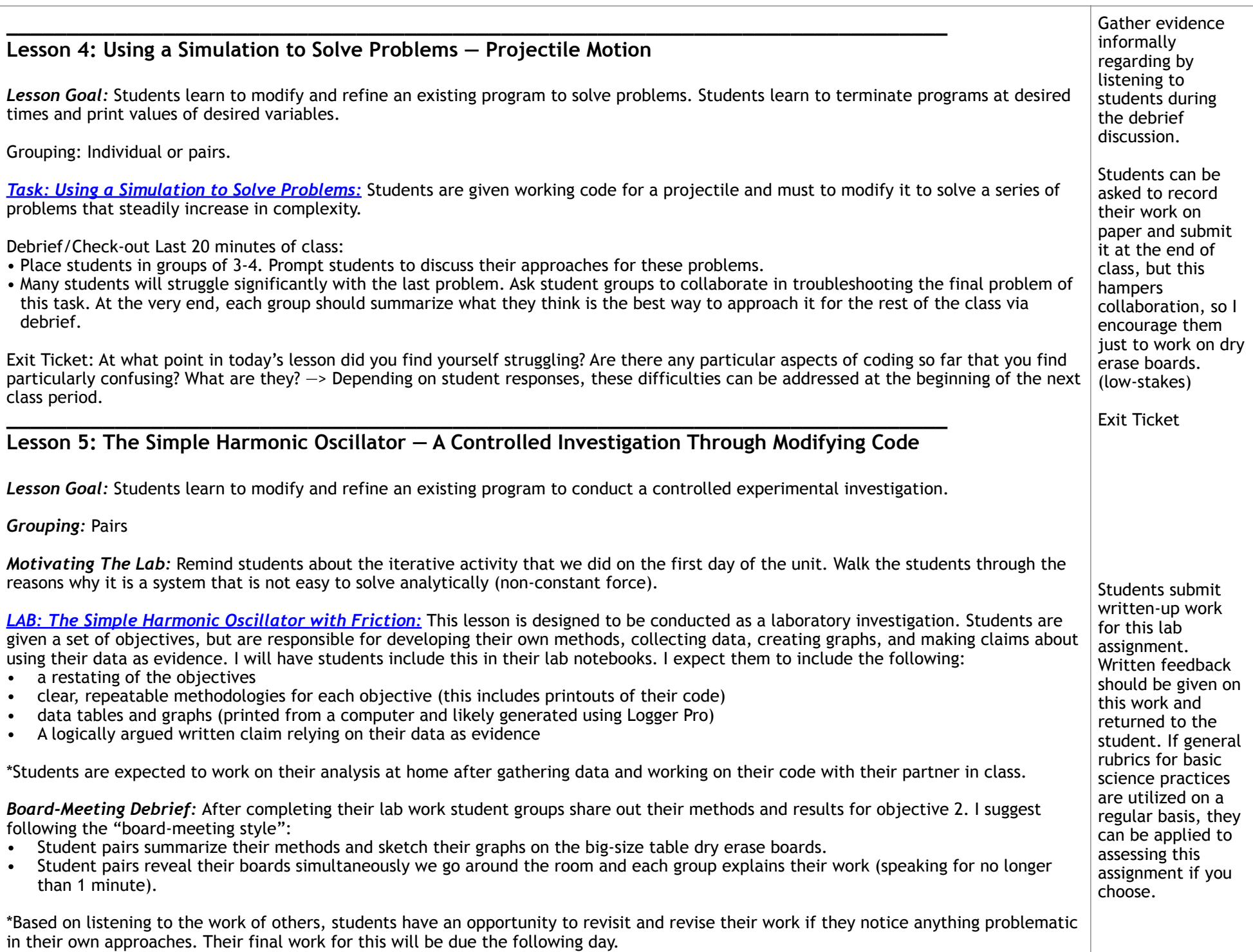

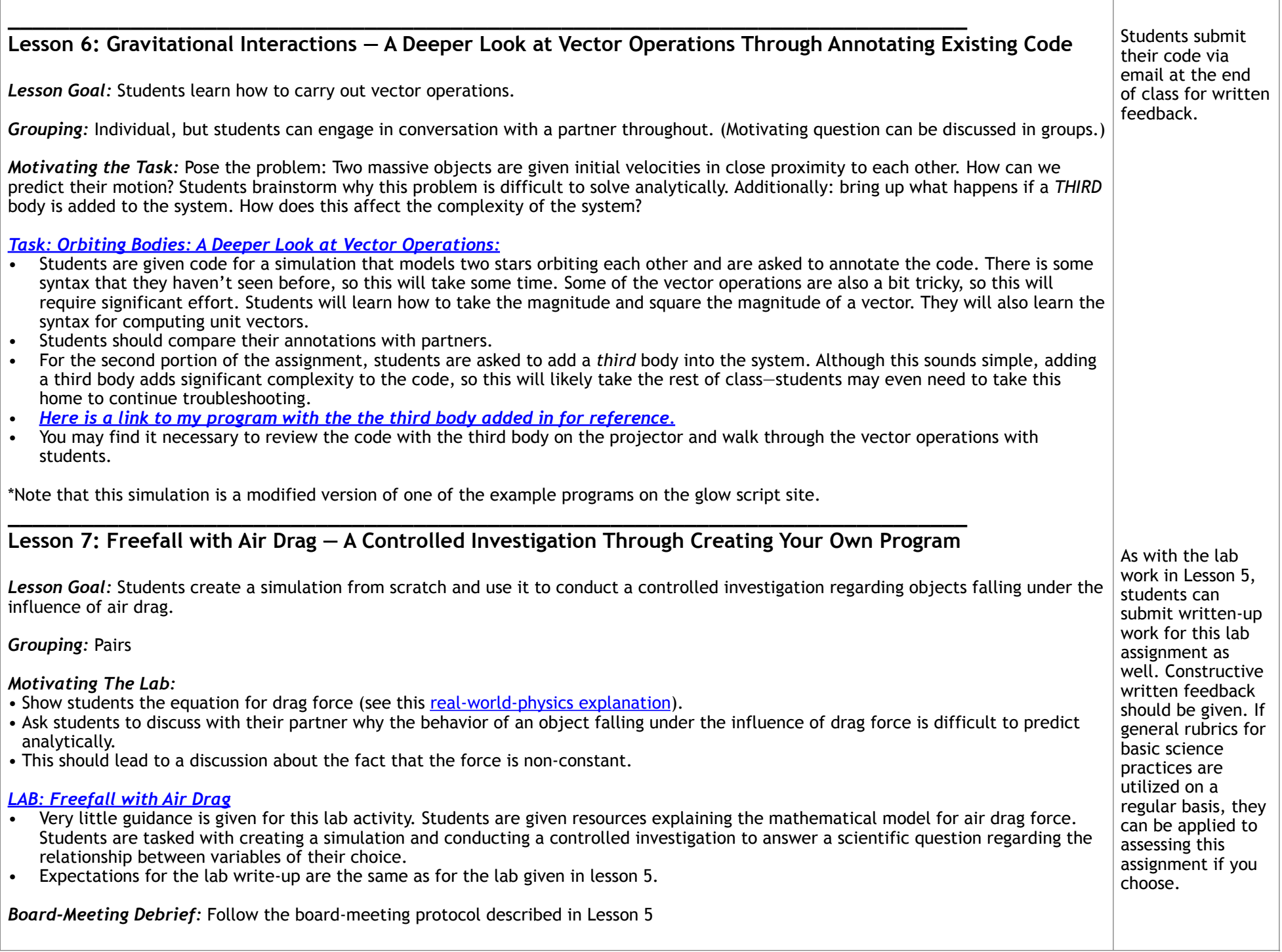

## **Lesson 8 (Optional): Predictive Modeling —Falling With Air Drag**

*Lesson Goal:* Students use their air drag simulations from the previous lesson to make predictions about real-world objects.

**\_\_\_\_\_\_\_\_\_\_\_\_\_\_\_\_\_\_\_\_\_\_\_\_\_\_\_\_\_\_\_\_\_\_\_\_\_\_\_\_\_\_\_\_\_\_\_\_\_\_\_\_\_\_\_\_\_\_\_\_\_\_\_\_\_\_\_\_\_\_\_\_\_\_\_\_\_\_** 

*Grouping:* Students should work with the same partner they had for the previous lesson.

- *•* This lesson should only be completed if there is sufficient time, but I imagine a lot of students would find it pretty empowering.
- *•* Give students a real-world object like a ping-pong ball, coffee filter, paper cone, etc… It needs to be something that can fall without rotating and experiences significant air drag.
- *•* Allow students to measure the mass and dimensions of the object.
- *•* Students then use their simulations to predict the time it will take for the object to fall a set distance.
- *•* Drop the object and time the fall. Compare the experimental results with the predictions from their simulation.
- Debrief with students focusing on comparing whether the experimental or predict time was greater. Encourage students to closely examine their simulations to uncover the source of this discrepancy.

*Board-Meeting Debrief:* Follow the board-meeting protocol described in Lesson 5